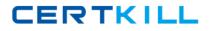

# Hyperion Solutions Exam 4H0-200

hyperion enterprise 5 certification

Version: 5.0

[Total Questions: 148]

http://certkill.com

### Topic 0, A

А

Question No : 1 - (Topic 0)

Click the Exhibit button.

Given the Organizational Structure and the Edit Name screens in the exhibits, which attributes are inherited by, and will be functional for, MICH.ADJ from the parent MICH? (Choose two.)

|                                                                                         | 8 ×        |
|-----------------------------------------------------------------------------------------|------------|
|                                                                                         |            |
| + III ACTUAL JAN 00 E CORPORG EUROPE I GRSALES                                          | +          |
|                                                                                         | -          |
| CORPELIM                                                                                |            |
| USREG                                                                                   |            |
| CALIF                                                                                   |            |
| MICH                                                                                    |            |
| EUROPE.                                                                                 |            |
|                                                                                         | •          |
| Entity: Description:                                                                    | -          |
| MICH Detroit Motor Cars                                                                 |            |
| Currency: Chart Method: Security Class:                                                 | 1          |
| USD CHART US_INPUT                                                                      |            |
| Substructure:         Code:         Scale:           PADJ         ▼         3         ▼ |            |
|                                                                                         |            |
| Intercompany Eliminations Quurnals                                                      |            |
|                                                                                         |            |
| Attributes Deventship Advanced Options                                                  | -          |
|                                                                                         | ▼<br>29 PM |
|                                                                                         | 9 PM       |

Hyperion Solutions 4H0-200 : Practice Test

| 🛜 Enterprise Administrator - TRNDEMO - [Entity - A          | ADJ]                  |                   |   |
|-------------------------------------------------------------|-----------------------|-------------------|---|
| 🛅 Eile Edit View Navigate Tas <u>k W</u> indow <u>H</u> elp |                       |                   | _ |
| + 🛗 ACTUAL                                                  | i 🔚 EUROPE 🕅 📰 GR     | SALES             |   |
| PADJ                                                        |                       |                   |   |
|                                                             |                       |                   |   |
|                                                             |                       |                   |   |
|                                                             |                       |                   |   |
|                                                             |                       |                   |   |
|                                                             |                       |                   |   |
|                                                             |                       |                   |   |
|                                                             |                       |                   |   |
| Entity:                                                     | Description:          |                   |   |
| ADJ                                                         | Adjustment Subentity  |                   |   |
| C <u>u</u> rrency:                                          | Char <u>t</u> Method: | Security Class:   |   |
| <none></none>                                               | CHARTB                |                   |   |
| Substructure:                                               | Code:                 | Scale:            |   |
| <none></none>                                               | <none></none>         | ▼ <none> ▼</none> |   |
|                                                             | Eliminations          | ✓ Journals        |   |
| Intercompany                                                |                       |                   |   |
| 🗌 Intercompany                                              |                       |                   |   |
|                                                             |                       |                   |   |

- A. Scale
- B. Journals
- C. Currency
- **D.** Chart Logic
- E. Eliminations
- F. Substructures

#### Answer: A,C

#### Question No : 2 - (Topic 0)

Click the Exhibit button. Which entity conversion tables shown in the exhibits can be used in BOTH database load and database extract? (Choose three.)

|                                         |                                                                                                    | 0 <u>p</u> en | <u> </u>       |
|-----------------------------------------|----------------------------------------------------------------------------------------------------|---------------|----------------|
| NTRANS                                  | UK's Name Conversion Table                                                                                            |               |                |
| N_Texas<br>NGERMANY<br>NFRANCE<br>NASIA | Name Conversion Table for All Texas Ent.<br>GERMANY NAME CONVERSION<br>FRANCE NAME CONVERSION<br>ASIA NAME CONVERSION | <u>N</u> ew   | Copy<br>Delete |
|                                         |                                                                                                    |               | Close          |

Hyperion Solutions 4H0-200 : Practice Test

|         |                            | O <u>p</u> en | <u>E</u> dit |
|---------|----------------------------|---------------|--------------|
| NTRANS  | UK's Name Conversion Table |               |              |
| NMICH   | MICH. CONVERSION TABLE     | <u>N</u> ew   | Сору         |
| NCALIF  | CALIF. NAME CONVERSION     |               |              |
| NCORP   | CORP NAME CONVERSION       |               | Delete       |
| NFRANCE | FRANCE NAME CONVERSION     |               | Delete       |
| NASIA   | ASIA NAME CONVERSION       |               |              |
|         |                            |               | Close        |
|         |                            |               |              |

- A. NASIA
- B. NMICH
- C. NCALIF
- D. NCORP
- E. NTRANS
- F. N\_TEXAS
- **G.** NFRANCE
- H. NGERMANY

Answer: A,E,G

#### Question No : 3 - (Topic 0)

Given the information from the Shares view of C shown below:

|                   | <u>Shares</u> | <u>%Own</u> | <u>%Ctrl</u> | <u>Voting</u> |
|-------------------|---------------|-------------|--------------|---------------|
| Total Outstanding | 1000          | 100.00      | 1000         | 100.00        |
| Total Owned       | 800           | 80.00       | 700          | 70.00         |
| Α.                | 800           | 80.00       | 700          | 70.00         |
| В.                | ???           |             |              |               |

What is the maximum number of shares of C, owned by B, that can be entered?

**A.** 200

**B.** 300

**C.** 1000

**D.** any number

**Answer: A** 

Question No : 4 - (Topic 0)

Click the Exhibit button.

Given the Organization Structure and the Edit Name screen in the exhibit, where would the intercompany elimination occur between entities UK and GRMN?

| 🚰 Enterprise Administrator - TRNDEMO - [Organizati<br>🎦 File Edit View Navigate Task Window Help | on - CORPORG]                   |                 | _ 8 ×       |
|--------------------------------------------------------------------------------------------------|---------------------------------|-----------------|-------------|
| - III ACTUAL JAN 00 E CORPORG                                                                    | EUROPE GRSAL                    | ES              | -           |
| CORP                                                                                             |                                 |                 |             |
| CORPELIM                                                                                         |                                 |                 |             |
|                                                                                                  |                                 |                 |             |
|                                                                                                  |                                 |                 |             |
| GRMN                                                                                             |                                 |                 |             |
| FRANCE                                                                                           |                                 |                 | <b>•</b>    |
| Egitiy:<br>EUROPE                                                                                | Description:<br>European Region |                 | -           |
| Currency:                                                                                        | Char <u>t</u> Method:           | Security Class: |             |
| USD Substructure:                                                                                | CHART  Code:                    | MAXIMUM         |             |
| <none></none>                                                                                    | <none></none>                   | 3               |             |
| Intercompany                                                                                     | Eliminations                    | 🗖 Journals      |             |
|                                                                                                  |                                 |                 |             |
| Attributes <u>O</u> wnership <u>D</u> ependents                                                  | Advanced Options /              |                 |             |
|                                                                                                  |                                 |                 |             |
| Start Enterprise Administrat 📝 untitled - Pa                                                     | int                             | 514141/         | 📇 🗞 2:29 PM |

- **A.** UK
- B. CORP
- **C.** EUROPE
- **D.** CORPELIM

Answer: C

#### Question No : 5 - (Topic 0)

Click the Exhibit button. Given the Organization Structure and the Edit Name screen in the exhibit, in Enterprise SE which is not a valid attribute for the name/entity EUROPE? (Choose one.)

Hyperion Solutions 4H0-200 : Practice Test

| 😨 Enterprise Administrator - TRNDEMO - (Organization - CORPORG)                                        | _ 8 ×      |
|----------------------------------------------------------------------------------------------------|------------|
| Elle Edit View Navigate Task Window Help                                                               | _ 8 ×      |
| 15888 <u>*</u> 83555 24 <b>nd</b> IV 82 ?                                                              |            |
| + I ACTUAL AN DO E CORPORG E CORP I GREALES                                                            | +          |
|                                                                                                    |            |
| CORP                                                                                                   |            |
| CORPELIM                                                                                               |            |
| USREG                                                                                                  |            |
| CALIF                                                                                                  |            |
| місн                                                                                                   |            |
|                                                                                                    |            |
|                                                                                                    |            |
|                                                                                                    |            |
| GRMN                                                                                                   | -          |
|                                                                                                    |            |
| Entity: Description:                                                                                   |            |
|                                                                                                    |            |
| Currency: Chart Method: Security Class:                                                                |            |
| USD VCHART V MAXIMUM V                                                                                 |            |
| Substructure: Code: Scale:                                                                             |            |
| <none> <none> 3</none></none>                                                                          |            |
|                                                                                                    |            |
| Intercompany Eliminations Journals                                                                     |            |
|                                                                                                    | 3:52 PM    |
| 🙀 Start 🕺 Elizabeth Saldana - Inbo 🙀 Enterprise Administr 🔍 Exploring - C:\My Docum 🔗 untitled - Paint | (€-602 × M |

- A. Scale
- B. Code
- **C.** Journals
- **D.** Eliminations
- E. Intercompany

#### **Answer: D**

#### Question No : 6 - (Topic 0)

Click on the Exhibit button. Based on the Organization Structure in the exhibit, the value of GRSALES.AUTO for UK.INP is 200,000 BP and for UK.ADJ it is (?0,000) BP. The AVGRATE for British pounds is 2.000 (multiply) and the AVGRATE for USD is 1.000 (divide). What is the value of UK.TRNS in USD?

#### Hyperion Solutions 4H0-200 : Practice Test

CERTKILL

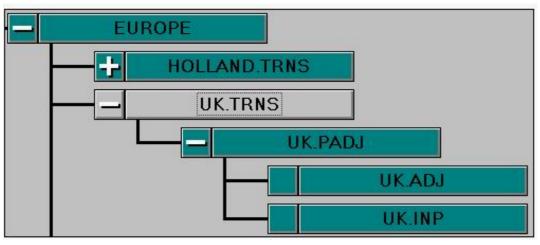

**A.** 95,000

**B.** 190,000

**C.** 380,000

**D.** 420,000

Answer: C

#### Question No : 7 - (Topic 0)

In Enterprise, the organization structure's top entity is CORP. There are two dependents for CORP; USREG and EUROPE. There are three dependents for USREG; MICH, OHIO and TEXAS. There are four dependents for EUROPE; HOLLAND, GERMANY, UK and IRELAND. All basic entities have the same substructure PADJ attached. The top entity for PADJ substructure is PADJ with ADJ and INP as dependents. You add three more dependents to the USREG with the PADJ substructure attached to each of them.

What is the total number of entities and subentities?

**A.** 13

**B.** 24

**C.** 27

**D.** 33

**E.** 43

Answer: D

#### Question No : 8 - (Topic 0)

Click the Exhibit button. Given the Data Entry screens in the exhibits, CALIF and MICH are

the only subsidiaries of USREG. After consolidation, what will be the value for GRSALES at USREG?

| TRUCKS<br>FLEET | 8 |
|-----------------|---|
|                 |   |
| CRECINI         |   |
| SPECIAL         |   |
| PARTS           |   |
| OFFROAD         |   |

| 0 | GRSALES | 15,000 |
|---|---------|--------|
|   | TRUCKS  | 15,000 |
|   | FLEET   |        |
| 1 | SPECIAL |        |
|   | PARTS   |        |
|   | OFFROAD |        |

**A.** 15,008

**B.** 23,000

**C.** 15,800,000 **D.** 23,000,000

**D.** 23,000,000

#### Answer: D

#### Question No : 9 - (Topic 0)

Where can entity lists be used in Enterprise? (Choose three.)

- A. Books
- B. Reports
- C. Journals
- D. Database
- E. Data Entry
- F. Consolidation

Answer: A,B,D

#### Question No : 10 - (Topic 0)

Click the Exhibit button.

Given the Data Entry screen in the exhibit, the application currency is USD; the entered rate for currency ES (used for PORTUGAL) is divided and the currency for HQ is USD. All entities are in the same scale and all Consolidation Detail options are active.

What will be the result in the translated Consolidation Detail for consolidated and currencyconverted account CASH (translated using EOMRATE) for HQ in period JAN 98?

| <b>#</b> / | ACTUAL 🔲 JAN | 198 🕒 NEWCORP |  |  |  |
|------------|--------------|---------------|--|--|--|
|            |              |               |  |  |  |
| Π          | Account      | JAN 98        |  |  |  |
|            | GLOBAL       | DATA          |  |  |  |
| 4          | AVGRATE      |               |  |  |  |
| -          | EOMRATE      |               |  |  |  |
|            | USD          | 1.000         |  |  |  |
|            | BP           | 2.000         |  |  |  |
|            | FF           |               |  |  |  |
|            | DM           |               |  |  |  |
|            | GD           | 4.000         |  |  |  |
|            | LR           |               |  |  |  |
|            | PT           |               |  |  |  |
|            | BF           |               |  |  |  |
|            | ES           | 5.000         |  |  |  |
| 4          | HISTRATE     |               |  |  |  |
| 4          | NONFINAN     | NO DATA       |  |  |  |
| 4          | INCOME       | NO DATA       |  |  |  |
| -          | ASSETS       | DATA          |  |  |  |
|            | CASH         | 2,000         |  |  |  |

**A.** 400

**B.** 2000

#### **C.** 10000

**D.** Nothing appears in the translated DSM.

#### **Answer: A**

#### Question No : 11 - (Topic 0)

What is a correct currency method for Asset, Liability, and Balance?

- A. Balance
- B. Local Currency
- C. Periodic Value
- **D.** Value at Exchange Rate

#### Answer: D

#### Question No : 12 - (Topic 0)

In Enterprise, what appears in the file if you do a system extract with all options activated? (Choose three)

- A. Journals
- B. Report labels
- C. Security class information
- D. Logic/Formula statements
- E. Database Load and Extract Formats

#### Answer: B,C,E

#### Question No : 13 - (Topic 0)

What happens if you activate the Account for Lock and do not have a value of zero in this account for a particular entity in the first period? (Choose two.)

- **A.** You cannot put a journal lock on the entity.
- **B.** You cannot lock the entity in the current period.
- **C.** You cannot lock any following period for the entity.

**D.** You cannot consolidate the period following the one where the value in the account for lock is not zero.